## Package: Rfastp (via r-universe)

June 30, 2024

Type Package

Title An Ultra-Fast and All-in-One Fastq Preprocessor (Quality Control, Adapter, low quality and polyX trimming) and UMI Sequence Parsing).

Version 1.15.0

Description Rfastp is an R wrapper of fastp developed in c++. fastp performs quality control for fastq files. including low quality bases trimming, polyX trimming, adapter auto-detection and trimming, paired-end reads merging, UMI sequence/id handling. Rfastp can concatenate multiple files into one file (like shell command cat) and accept multiple files as input.

License GPL-3 + file LICENSE

Encoding UTF-8

LazyData true

RoxygenNote 7.1.1

biocViews QualityControl, Sequencing, Preprocessing, Software

SystemRequirements GNU make

LinkingTo Rcpp, Rhtslib, zlibbioc

Imports Rcpp, rjson, ggplot2, reshape2

Suggests BiocStyle, testthat, knitr, rmarkdown

VignetteBuilder knitr

Repository https://bioc.r-universe.dev

RemoteUrl https://github.com/bioc/Rfastp

RemoteRef HEAD

RemoteSha d35857397340a624299738fcf4950190616a8de6

### **Contents**

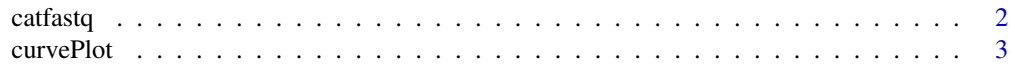

#### <span id="page-1-0"></span> $2$  catfastq

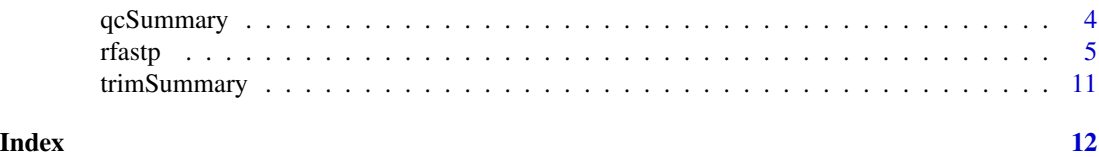

catfastq *Concatenate Fastq Files.*

#### Description

concatenate multiple fastq files into a single file.

#### Usage

```
catfastq(output, inputFiles, append = FALSE, paired = FALSE, shuffled = FALSE)
```
#### Arguments

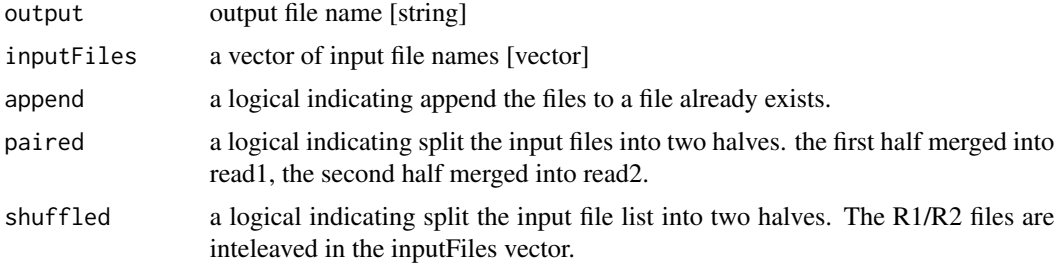

#### Value

no returns.

#### Author(s)

Wei Wang

```
pe001_read1 <- system.file("extdata","splited_001_R1.fastq.gz",
    package="Rfastp")
pe002_read1 <- system.file("extdata","splited_002_R1.fastq.gz",
     package="Rfastp")
pe003_read1 <- system.file("extdata","splited_003_R1.fastq.gz",
     package="Rfastp")
pe004_read1 <- system.file("extdata","splited_004_R1.fastq.gz",
    package="Rfastp")
pe001_read2 <- system.file("extdata","splited_001_R2.fastq.gz",
     package="Rfastp")
```
#### <span id="page-2-0"></span>curvePlot 3

```
pe002_read2 <- system.file("extdata","splited_002_R2.fastq.gz",
     package="Rfastp")
pe003_read2 <- system.file("extdata","splited_003_R2.fastq.gz",
    package="Rfastp")
pe004_read2 <- system.file("extdata","splited_004_R2.fastq.gz",
    package="Rfastp")
allR1 <- c(pe001_read1, pe002_read1, pe003_read1, pe004_read1)
allR2 <- c(pe001_read2, pe002_read2, pe003_read2, pe004_read2)
allreads <- c(allR1, allR2)
allreads_shuffled <- c(pe001_read1, pe001_read2, pe002_read1, pe002_read2,
               pe003_read1, pe003_read2, pe004_read1, pe004_read2)
outputPrefix <- tempfile(tmpdir = tempdir())
# a normal concatenation for single-end libraries.
catfastq(output = paste0(outputPrefix, "_R1.fastq.gz"), inputFiles = allR1)
# a normal concatenation for paired-end libraries.
catfastq(output = paste0(outputPrefix, "merged_paired"),
    inputFiles = allreads, paired=TRUE)
# Append to exist files (paired-end)
catfastq(output=paste0(outputPrefix,"append_paired"), inputFiles=allreads,
    append=TRUE, paired=TRUE)
# Input paired-end files are shuffled.
catfastq(output=paste0(outputPrefix,"_shuffled_paired"),
    inputFiles=allreads_shuffled, paired=TRUE, shuffled=TRUE)
```
curvePlot *Plot of Base Quality and GC Content.*

#### Description

generate a ggplot2 object of Base Quality/GC content before and after QC.

#### Usage

```
curvePlot(json, curves = "quality_curves")
```
#### Arguments

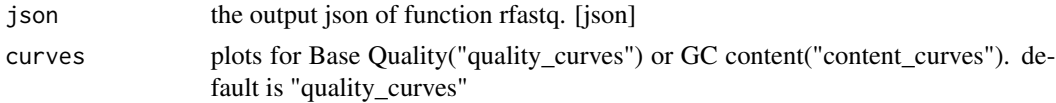

#### Value

a ggplot2 object.

#### Author(s)

Wei Wang

#### Examples

```
outputPrefix <- tempfile(tmpdir = tempdir())
se_read1 <- system.file("extdata","Fox3_Std_small.fq.gz",package="Rfastp")
se_json_report <- rfastp(read1 = se_read1, outputFastq = outputPrefix,
  thread = 4)
# Base Quality plot is the default output:
p1 <- curvePlot(se_json_report)
p1
p2 <- curvePlot(se_json_report, curves = "content_curves")
```
qcSummary *Summary of Fastq Quality Control*

#### Description

generate a data frame of the Fastq QC summary.

#### Usage

qcSummary(json)

#### Arguments

json the output json of function rfastq. [json]

#### Value

a data frame.

#### Author(s)

Wei Wang

```
outputPrefix <- tempfile(tmpdir = tempdir())
se_read1 <- system.file("extdata","Fox3_Std_small.fq.gz",package="Rfastp")
se_json_report <- rfastp(read1 = se_read1, outputFastq = outputPrefix,
   thread = 4)
df_summary <- qcSummary(se_json_report)
```
<span id="page-3-0"></span>

<span id="page-4-0"></span>

#### Description

Quality control (Cut adapter, low quality trimming, polyX trimming, UMI handling, and etc.) of fastq files.

#### Usage

```
rfastp(
  read1,
  read2 = "",
  outputFastq,
  unpaired = "failed0ut = ""
 merge = FALSE,
 mergeOut = ",
 phred64 = FALSE,
  interleaved = FALSE,
  fixMGIid = FALSE,adapterTrimming = TRUE,
  adapterSequenceRead1 = "auto",
  adapterSequenceRead2 = "auto",
  adapterFasta = ",
  trimFrontRead1 = 0,
  trimTailRead1 = 0,
  trimFrontRead2 = 0,trimTailRead2 = 0,maxLengthRead1 = 0,
 maxLengthRead2 = 0,
  forceTrimPolyG = FALSE,
  disableTrimPolyG = FALSE,
  minLengthPolyG = 10,
  trimPolyX = FALSE,
  minLengthPolyX = 10,
  cutWindowSize = 4,
  cutLowQualTail = FALSE,
  cutSlideWindowRight = FALSE,
  cutLowQualFront = FALSE,
  cutMeanQuad = 20,
  cutFrontWindowSize = 4,
  cutFrontMeanQual = 20,
  cutTailWindowSize = 4,
  cutTailMeanQual = 20,
  cutSlideWindowSize = 4,
  cutSlideWindowQual = 20,
```

```
qualityFiltering = TRUE,
qualityFilterPhred = 15,
qualityFilterPercent = 40,
maxNfilter = 5,
averageQualFilter = 0,lengthFiltering = TRUE,
minReadLength = 15,
maxReadLength = 0,
lowComplexityFiltering = FALSE,
minComplexity = 30,
index1Filter = "",
index2Filter = ",
maxIndexMismatch = 0,
correctionOverlap = FALSE,
minOverlapLength = 30,
maxOverlapMismatch = 5,
maxOverlapMismatchPercentage = 20,
umi = FALSE,umiloc = " "umilength = 0,
unifrefix = "",umiskipBaseLength = 0,umiNoConnection = FALSE,
umiIgnoreSeqNameSpace = FALSE,
overrepresentationAnalysis = FALSE,
overrepresentationSampling = 20,
splitOutput = 0,splitByLines = 0,thread = 2,
verbose = TRUE
```

```
)
```
#### Arguments

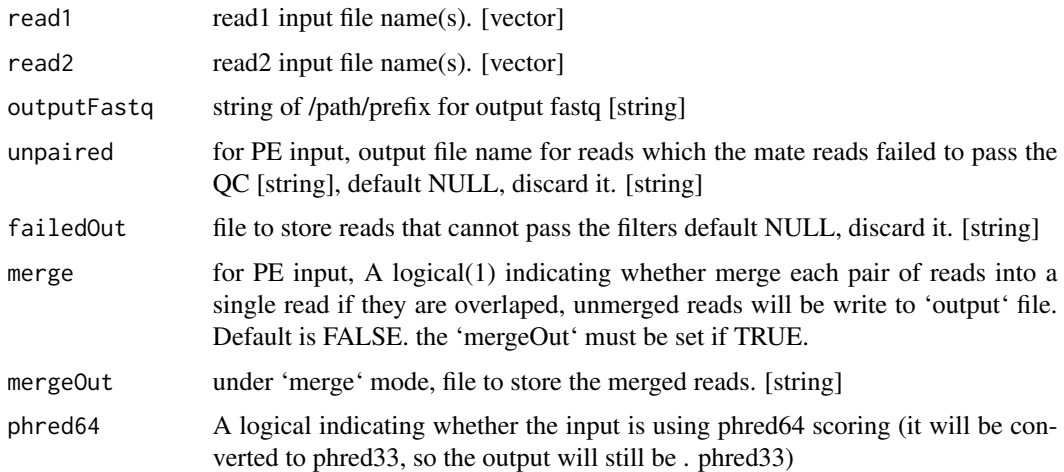

#### rfastp $\overline{7}$

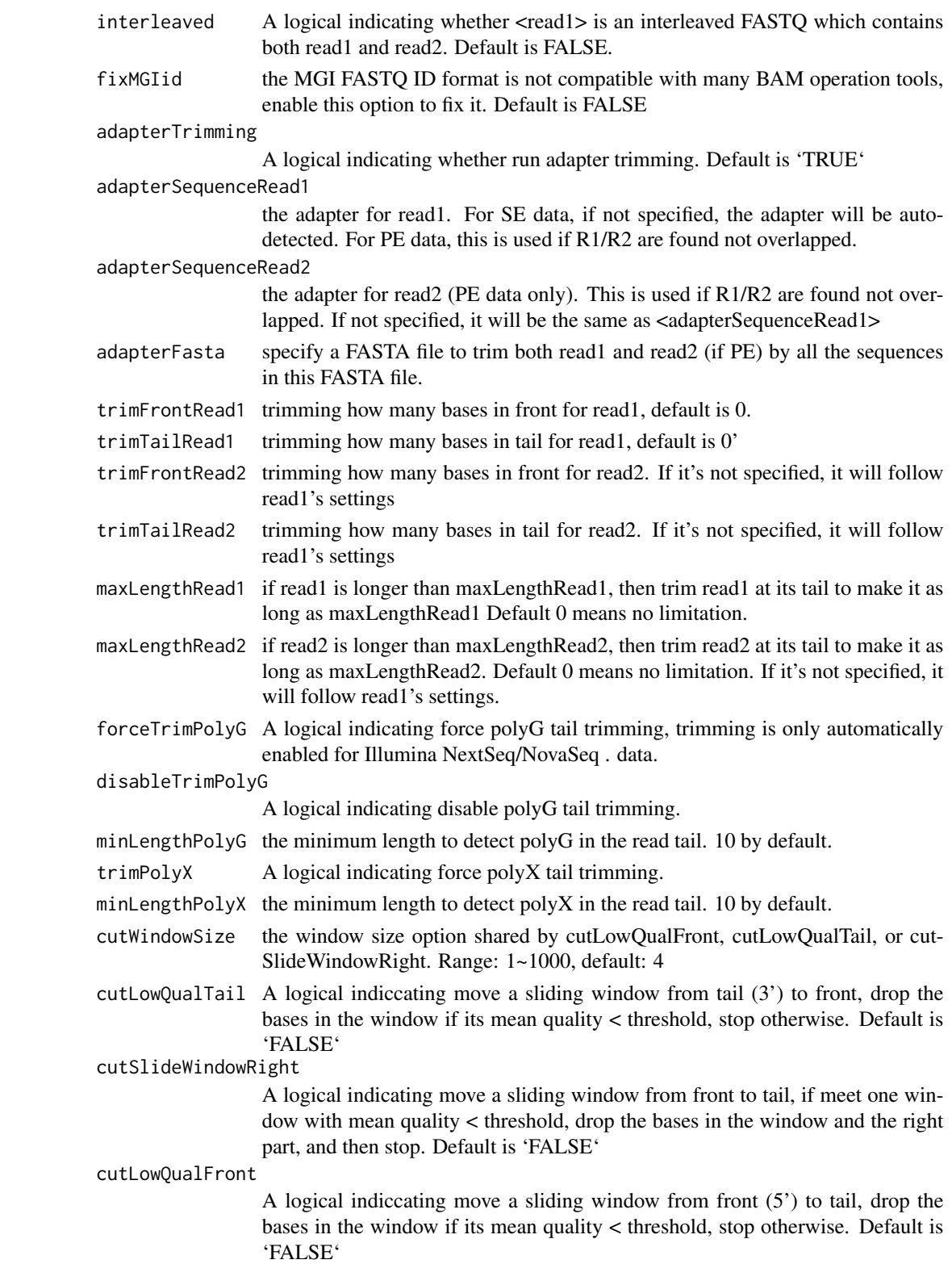

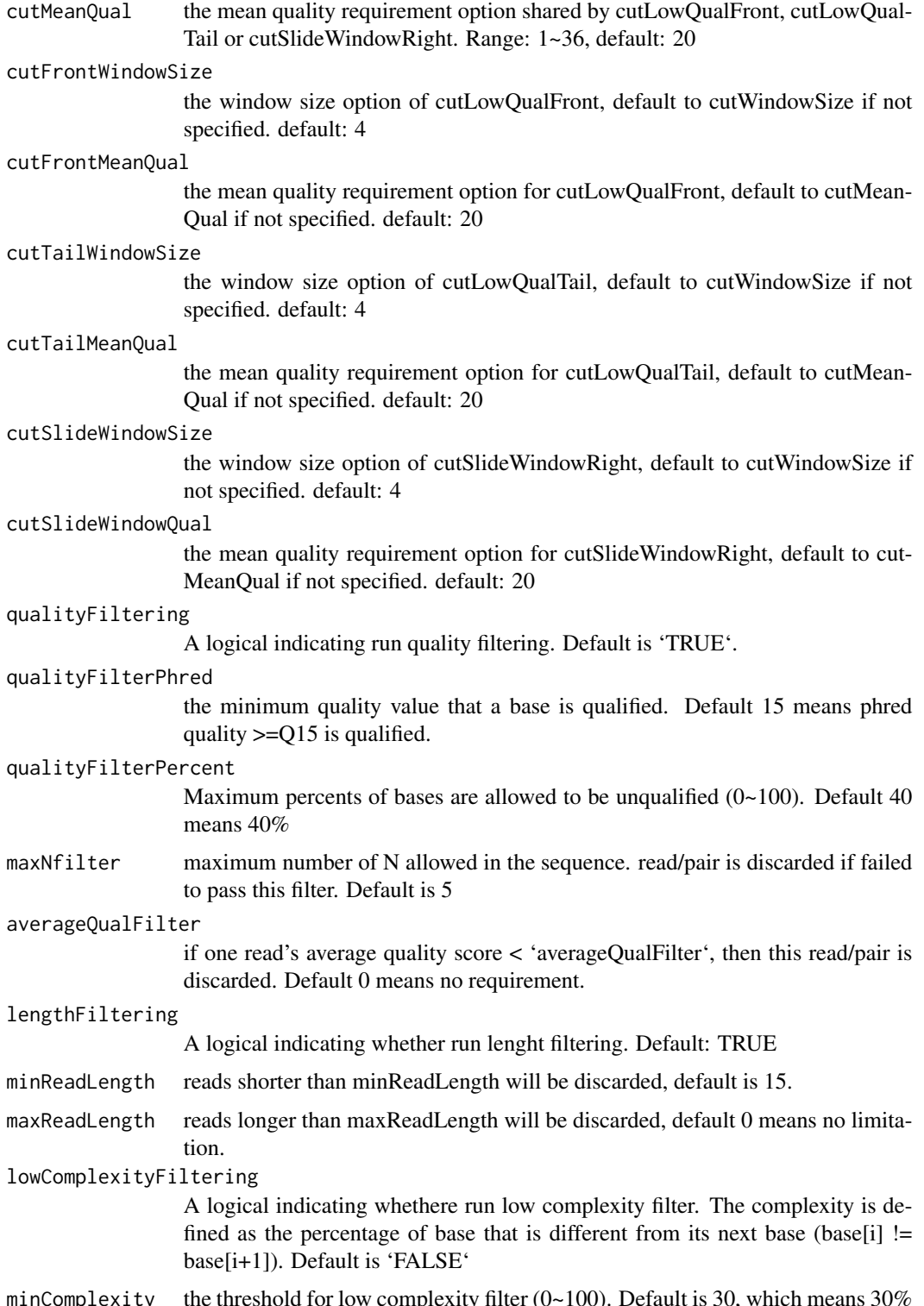

mplexity the threshold for low complexity filter (0~100). Default is 30, complexity is required. (int  $[=30]$ ) the threshold for low complexity filt<br>complexity is required. (int [=30])

#### rfastp $\qquad \qquad \qquad 9$

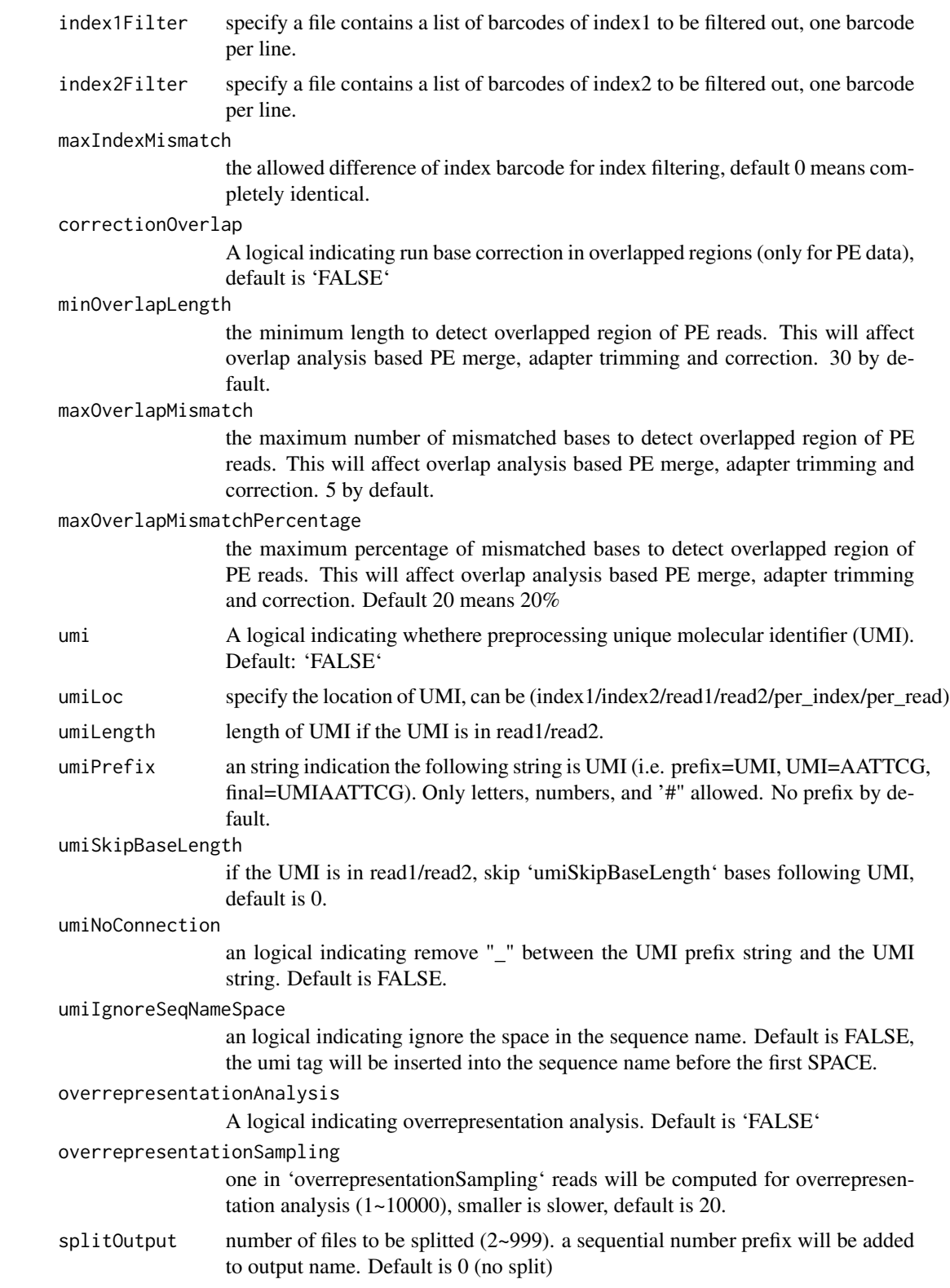

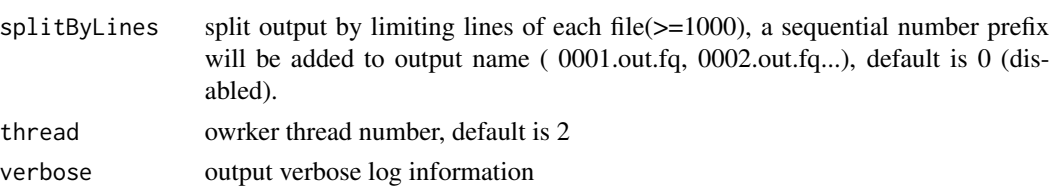

#### Value

returns a json object of the report.

#### Author(s)

Thomas Carroll, Wei Wang

```
# preprare for the input and output files.
# if the output file exists, it will be OVERWRITEN.
se_read1 <- system.file("extdata","Fox3_Std_small.fq.gz",package="Rfastp")
pe_read1 <- system.file("extdata","reads1.fastq.gz",package="Rfastp")
pe_read2 <- system.file("extdata","reads2.fastq.gz",package="Rfastp")
outputPrefix <- tempfile(tmpdir = tempdir())
# a normal single-end file
se_jison_report \leq- rfastp(read1 = se_read1,
    outputFastq=paste0(outputPrefix, "_se"), thread = 4)
# merge paired-end data by overlap:
pe_json_report <- rfastp(read1 = pe_read1, read2 = pe_read2, merge = TRUE,
    outputFastq = paste0(outputPrefix, '_unpaired'),
    mergeOut = paste0(outputPrefix, '_merged.fastq.gz'))
# a clipr example
clipr_json_report <- rfastp(read1 = se_read1,
   outputFastq = paste0(outputPrefix, '_clipr'),
   disableTrimPolyG = TRUE,
   cutLowQualFront = TRUE,
   cutFrontWindowSize = 29,
   cutFrontMeanQual = 20,
   cutLowQualTail = TRUE,
   cutTailWindowSize = 1,
   cutTailMeanQual = 5,
  minReadLength = 29,
   adapterSequenceRead1 = 'GTGTCAGTCACTTCCAGCGG'
)
```
<span id="page-10-0"></span>

#### Description

generate a data frame of the Fastq trim summary.

#### Usage

```
trimSummary(json)
```
#### Arguments

json the output json of function rfastq. [json]

#### Value

a data frame.

#### Author(s)

Wei Wang

```
outputPrefix <- tempfile(tmpdir = tempdir())
se_read1 <- system.file("extdata","Fox3_Std_small.fq.gz",package="Rfastp")
se_json_report <- rfastp(read1 = se_read1, outputFastq = outputPrefix,
   thread = 4, adapterSequenceRead1 = 'GTGTCAGTCACTTCCAGCGG')
trim_summary <- trimSummary(se_json_report)
```
# <span id="page-11-0"></span>Index

catfastq, [2](#page-1-0) curvePlot, [3](#page-2-0)

qcSummary, [4](#page-3-0)

rfastp, [5](#page-4-0)

trimSummary, [11](#page-10-0)